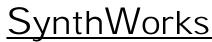

VHDL Training Experts

# VHDL Quick Reference

# 1. VHDL Designs

A design is partitioned in to a modular blocks. Each block in the design is created with an entity and architecture. Each block is coded in a separate file.

Each entity and architecture is compiled into a library. Entity names within a library must be unique. The architecture statement repeats the entity name, so the architecture name typically indicates the type of code it contains: RTL. structural. or testbench.

## 2. Entity = IO of a Design

```
library ieee ;
use ieee.std_logic_1164.all ;
entity MuxReg is
 port (
   Clk : In std_logic ;
   Sel : In std_logic ;
   A : In std_logic_vector(7 downto 0);
   B : In std_logic_vector(7 downto 0);
   Y : Out std logic vector(7 downto 0)
 );
end MuxReg ;
```

## 3. RTL Architecture = Implementation

RTL code creates hardware and/or logic. RTL code contains assignments and process statements.

```
architecture RTL of MuxReg is
```

-- Declarations signal Mux: std\_logic\_vector(7 downto 0);

#### begin

```
-- Code
Mux \langle = A  when (Sel = '0') else B ;
RegisterProc : process (Clk)
begin
  if rising_edge(Clk) then
    Y \leq Mux;
  end if ;
end process ;
```

```
end RTL ;
```

http://www.SynthWorks.com jim@SynthWorks.com

# 4. Structural Architecture = Connectivity

Structural code connects lower levels of a design. Structural code has three pieces: component declarations, signal declarations, and component instances (creates the connectivity).

#### architecture Structural of MuxReg is

```
-- Component Declarations
  component Mux8x2
  port (
    Sel
           : In std logic ;
    I0, I1 : In unsigned(7 downto 0);
    Y
           : Out unsigned(7 downto 0)
  );
  end component ;
  component Reg8
  port (
    Clk
           : In std logic ;
    D
           : In unsigned(7 downto 0);
    0
           : Out unsigned(7 downto 0)
  );
  end component ;
  -- Signal Declarations
  signal Mux : unsigned(7 downto 0);
begin
  -- Component Instantiations
  -- Named Association
  Mux8x2 1 : Mux8x2
```

```
port map (
   Sel => Sel,
   IO => A,
   I1 => B,
    Y
       => M11X
);
-- Positional Association
Reg8_1 : Reg8
 port map (Clk, Mux, Y);
```

end Structural ;

## 5. Common Packages

| <u>Usage</u>                             | <u>Abbr.</u> | <u>Source</u> |
|------------------------------------------|--------------|---------------|
| use std. <b>standard</b> .all; *         | std          | IEEE          |
| ieee.std_logic_1164.all;                 | 1164         | IEEE          |
| use ieee. <b>numeric_std</b> .all ;      | ns           | IEEE          |
| use ieee.numeric_std_unsigned.all;       | nsu          | IEEE          |
| use ieee.std_logic_arith.all ;           | sla          | Shareware     |
| use ieee.std_logic_unsigned.all;         | slu          | Shareware     |
| use std. <b>textio</b> .all ;            | textio       | IEEE          |
| use ieee. <b>std_logic_textio</b> .all ; | -            | Shareware     |
|                                          |              |               |

VHDL-2008 adds packages for fixed and floating point.

libraries work and std are implicitly referenced \* package std.standard is implicitly referenced

# 6. Common Synthesizable Types

| Type / A                                       | bbre         | eviation    | Value F                                    | Package |
|------------------------------------------------|--------------|-------------|--------------------------------------------|---------|
| std_logi                                       | <b>c</b> / s | sl          | UX01ZWLH -                                 | 1164    |
| std_logi                                       | c_v          | ector / slv | array of std_logic                         | 1164    |
| signed /                                       | sv           |             | array of std_logic                         | ns, sla |
| unsigne                                        | <b>d</b> / ι | v           | array of std_logic                         | ns, sla |
| boolean                                        | /bc          | ol          | (False, True)                              | std     |
| integer /                                      | ' int        |             | $-(2^{31} - 1)$ to $2^{31} - 1$            | std     |
| natural /                                      | / int(       | )+          | 0 to $2^{31} - 1$                          | std     |
| line                                           |              |             | access string                              | textio  |
| Enumerated type StateType is (S0, S1, S2, S3); |              |             |                                            |         |
| 7. Assigning Values                            |              |             |                                            |         |
| A_sl                                           | <=           | '1'; ·      | <ul> <li>Character literal</li> </ul>      |         |
| B_slv                                          | <=           | "1111" ; -  | <ul> <li>string literal</li> </ul>         |         |
| C_slv                                          | <=           | X"F"; -     | <ul> <li>hex. 4 bits per chara</li> </ul>  | acter   |
| E_slv                                          | <=           | (others =>  | > '1') ; aggrega                           | te      |
| L_int                                          |              |             | <ul> <li>universal integer</li> </ul>      |         |
| M_int                                          | <=           | 16#F# ; -   | <ul> <li>base literal (16 = bas</li> </ul> | se)     |
| N_bool                                         | <=           | TRUE ; -    | - boolean only true or                     | false   |

## N\_bool <= TRUE ; 8. VHDL Operators

| Logic | and, or, nand, nor, xor, xnor                      |
|-------|----------------------------------------------------|
| Comp  | =, /=, <, <=, >, >=                                |
| Shift | <u>sll, srl, sla, sra, rol, ror</u>                |
| Add   | +,-                                                |
| Sign  | +, -                                               |
| Mult  | *, /, mod, rem                                     |
| Misc  | **, abs, not, <u>and, or, nand, nor, xor, xnor</u> |

Precedence increases from logic to misc. Underlined items are VHDL-2008.

## 9. Concurrent Statements

Concurrent statements are coded in the architecture.

## 9.1 Signal Assignments

Expression is evaluated immediately. Value is assigned one delta cvcle later.

## 9.2 Simple Assignment =logic and/or wires

```
Z <= AddReg ;
Sel <= SelA and SelB ;
YL \leq A(6 \text{ downto } 0) \& '0'; --Shift Lt
YR <= '0' & A(7 downto 1); --Shift Rt</pre>
SR <= SI_sl & A(7 downto 1); --Shift In</pre>
```

## 9.3 Conditional Assignment

 $Mux2 \leq$ 

```
A when (Sell = '1' and Sel2 = '1')
else B or C ;
```

```
ZeroDet <= '1' when Cnt = 0 else '0';
```

The conditional expression must be boolean. Also see the if statement.

## 9.4 Selected Assignment

See case statement for rules.

```
with MuxSel select
Mux41 <=
   A when "00",
   B when "01",
   C when "10",
   D when "11",
   'X' when others;</pre>
```

## 9.5 Process = Container of Sequential Code

Must have either a sensitivity list or wait statement. Combinational logic requires all inputs (signals read in the process) to be on the sensitivity list. The "is" following the sensitivity list is optional.

```
Mux : process (MuxSel, A, B, C, D) is
begin
  case MuxSel is
  when "00" => Y <= A;
  when "01" => Y <= B;
  when "10" => Y <= C;
  when "11" => Y <= D;
  when others => Y <= 'X';
  end case;
end process;</pre>
```

## 10. Sequential Statements

Contained in processes and subprograms.

## **10.1 Signal Assignment**

Z <= AddReg ; Sel <= Sel1 and Sel2 ;

Note: **VHDL-2008** allows conditional and selected assignments in sequential statements.

## **10.2 Variable Assignment**

Expression is evaluated and assigned immediately.

MuxSel := S1 & S0 ;

## 10.3 IF Statement

```
if (in1 = '1') then
  NextState <= S1 ;
  Out1 <= '1';
elsif (in2 = '1' and in3 = '1') then
  NextState <= S2 ;
elsif (in4 and in5) = '1' then
  NextState <= S3 ;
else
  NextState <= S4 ;
end if ;</pre>
```

An IF statement can have one or more signal assignments per branch. Prior to VHDL-2008, the conditional expression must be boolean. With VHDL-2008 it may also be bit or std\_ulogic (std\_logic).

```
Mux : process (S1, S0, A, B, C, D)
  variable MuxSel :
    std_logic_vector(1 downto 0) ;
begin
MuxSel := S1 & S0 ;
case MuxSel is
 when "00" =>
                  Y \leq A;
 when "01" =>
                  Y <= B ;
 when "10" =>
                   Y <= C;
 when "11" =>
                   Y \leq D;
 when others => Y <= 'X';
 end case ;
end process ;
```

A case statement can have zero or more assignments per target. The others choice must be last and is required if all conditions are not covered. Since std\_logic has 9 value, others is almost always required for std\_logic and std\_logic\_vector,

The case expression must have locally static type. Prior to VHDL-2008, this typically means use either a signal or variable name or a slice of a signal or variable.

Regular case statement does not use '-' as don't care.

## 10.5 Asynchronous Reset Flip-Flop

Asynchronous reset is specified before the clock. Clock and reset must be on the sensitivity list.

```
RegProc : process ( Clk, nReset)
begin
    if (nReset = '0') then
        AReg <= '0';
        BReg <= '0';
    elsif rising_edge(Clk) then
        if LoadEn ='1' then
            AReg <= A;
            BReg <= B;
        end if;
    end if;
end process;</pre>
```

## 10.6 Synchronous Reset Flip-Flop

Synchronous reset is specified after the clock. Only clock must be on the sensitivity list.

```
RegProc : process (Clk)
begin
  if rising_edge(Clk) then
    if (nReset = '0') then
      AReg <= '0';
    elsif LoadEn = '1' then
      AReg <= A;
    end if;
  end if;
end process;
```

10.7 For Loop
 RevAProc : process(A)
 begin
 for i in 0 to 7 loop
 RevA(7 - i) <= A(i);
 end loop;
 end process;</pre>

Loop index can be any identifier and does not need to be declared. For synthesis, loop index must be integer.

## 10.8 Creating Clock

```
Clk1 <= not Clk1 after 10 ns ;
ClkProc : process
begin
  Clk2 <= '0'
  wait for 10 ns ;
  Clk2 <= '1' ;
  wait for 10 ns ;
end process ;
```

Do not change the clock style of an existing testbench.

## 10.9 Wait Until and after

Wait stops a process for at least a delta cycle. Wait until Clk = '1' finds the next rising edge of clock and is used extensively in testbenches.

Signal assignments using "after" always project a value on a signal. "After" never causes a process to stop.

```
TestProc : process begin
  wait until Clk = '1' ;
  Addr <= "000" after tpd_Clk_Addr;
  wait until Clk = '1' ;
  Addr <= "001" after tpd_Clk_Addr;
  -- and so on ...
  wait for tperiod_clk * 5 ;
  report "Test Done" severity failure;
end process ;</pre>
```

## 10.10 VHDL-2008

VHDL-2008 simplifies case statement rules, allows std\_logic and bit in a conditional expression (if, while, ...), allows selected and conditional assignment for signals and variables in a sequential code and more. See SynthWorks' website for papers on VHDL-2008. Let your vendors know you want these updates.

 $\textcircled{\sc 0}$  1999 – 2014 by SynthWorks Design Inc. Reproduction of entire document in whole permitted. All other rights reserved.

SynthWorks Design Inc. VHDL Hardware Synthesis and Verification Training 11898 SW 128<sup>th</sup> Ave. Tigard OR 97223 (800)-505-8435 http://www.SynthWorks.com jim@synthworks.com